# *Handleiding voor OxyTis - Nederlandse versie 24-aug-2012*

Het programma berekent partiële zuurstofdrukken in weefsel, voor een vooraf opgegeven set van invoergegevens.

Er zijn twee versies van het programma: OxyTisS en OxyTis. De eerste versie, OxyTisS, is een vereenvoudigde versie met slechts beperkte toepasbaarheid, maar zij kan kosteloos worden gedownload vanaf [http://www.baloh.nl.](http://www.baloh.nl/) De tweede, volledige versie, OxyTis, heeft veel meer mogelijkheden en kan worden besteld via dezelfde website.

Deze handleiding is een aanvulling op de hulp en informatie in het programma zelf. De handleiding zal worden bijgewerkt voor nieuw toegevoegde functies en kan vrij worden gedownload van de bovenstaande website. Sommige mogelijkheden zijn alleen beschikbaar in de volledige versie.

# INHOUDSOPGAVE

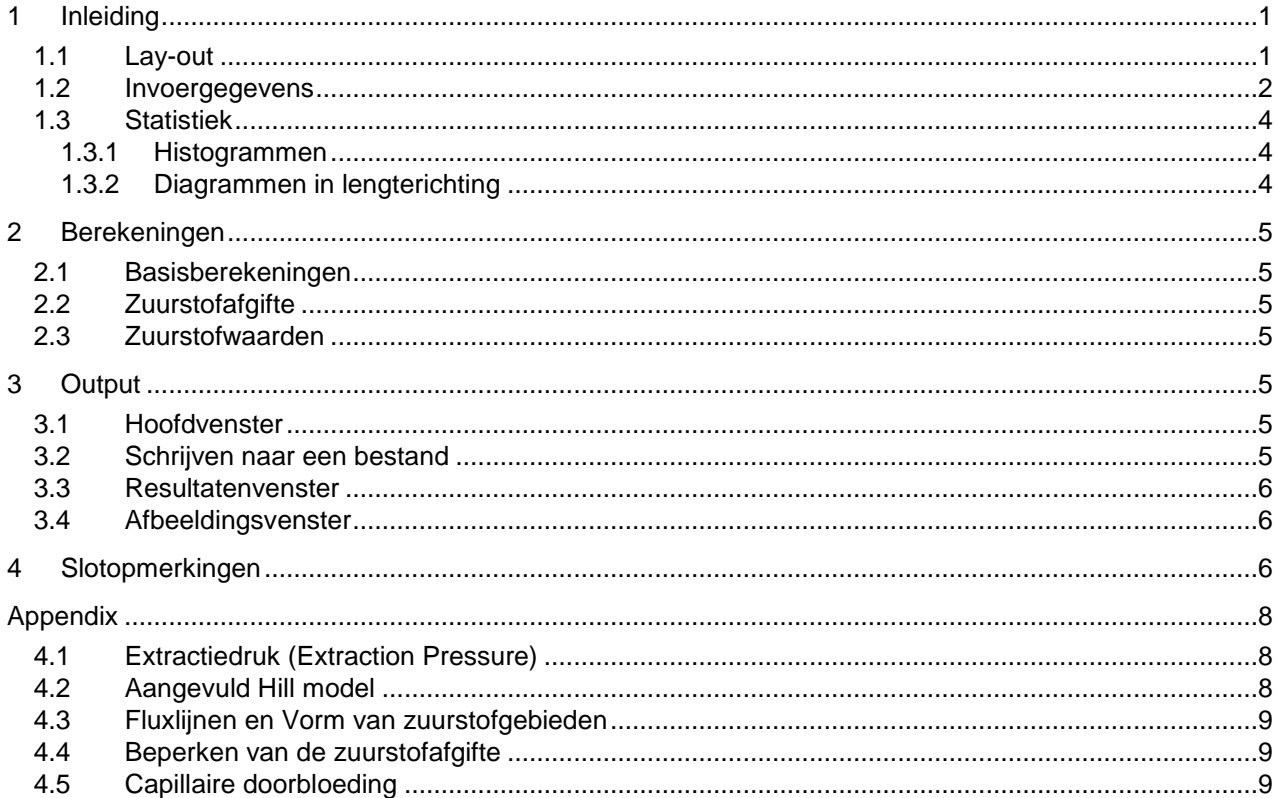

# **1 Inleiding**

# **1.1 Lay-out**

OxyTis berekent partiële zuurstofdrukken in een weefselvolume met parallelle capillairen (rood in de figuur). De doorsnede loodrecht op de capillairen (x, y) moet overal identiek van vorm zijn. In het programma wordt zo'n doorsnede aangegeven met het woord **vlak**, en de richting waarin de capillairen verlopen met **lengterichting** (z).

In de vereenvoudigde versie moet de doorsnede ofwel een cirkel ofwel een rechthoek zijn – voor het weefsel als geheel dan respectievelijk een cilinder of een blok. Weefseleigenschappen moeten uniform en homogeen zijn, maar capillaire gegevens kunnen verschillend zijn voor elk capillair, zoals toegelicht in de sectie "Invoergegevens".

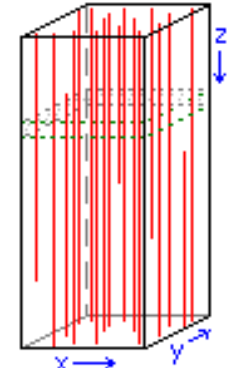

De berekeningsmethode is gebaseerd op de theoretische behandelingen van Hoofd<sup>1),2)</sup>, uitgebreid voor aanwezigheid van myoglobine in het weefsel volgens Hoofd & Kreuzer<sup>3)</sup>. Om te begrijpen hoe het programma werkt, is het essentieel dat deze gecombineerde behandeling in het kort wordt uitgelegd. Voor de druk van de zuurstof in een vlak geldt, op locatie ¯r:

(1) 
$$
P + P_F S = \frac{1}{4}BO2 \left\{ \Phi(\bar{r}) - \sum_{i=1}^{N} \frac{A_i}{\pi} ln \left( \frac{|\bar{r} - \bar{r}_i|^2}{r_{ci}^2} \right) \right\}
$$

waarbij P de partiële zuurstofdruk is, S de daarbij behorende myoglobineverzadiging, en T<sub>i</sub>de plaats van het i<sup>e</sup> capillair in het vlak– er zijn N capillairen. De invoerparameters P<sub>F</sub>, ĐO2 en r<sub>ci</sub> worden behandeld in de sectie Invoergegevens, de termen  $\Phi(\bar{r})$  en  $A_i$  worden berekend door het programma. Belangrijk hier zijn de termen A<sub>i</sub>, de zuurstofgebieden van de capillairen: A<sub>i</sub> is de grootte van dat gebied in het vlak dat van zuurstof voorzien wordt door het i<sup>e</sup> capillair. In de klassieke Krogh-Erlang model, het eerste model van weefseloxygenatie, is dit gebied cirkelvormig, leidend tot het Krogh-Kety cilindermodel. Hier is de vorm van het gebied onbepaald, alleen de grootte ervan is relevant (al zijn er ook methoden om de vorm ervan te bepalen).

De hoeveelheid in dit gebied A<sub>i</sub> verbruikte zuurstof is gelijk aan de hoeveelheid zuurstof afgegeven door het capillair. Daarmee kan het capillaire zuurstofverlies kan worden gevolgd in de lengterichting, zodat alleen de capillaire zuurstofdruk nodig is in het vlak waar het capillair voor het eerst werd aangetroffen om zuurstofsituatie in het volledige weefsel te kunnen berekenen.

- <sup>1)</sup> Referentie: Hoofd L (1995). Calculation of oxygen pressures in tissue with anisotropic capillary *orientation. I: Two-dimensional analytical solution for arbitrary capillary characteristics. Math. Biosci. 129: 1-23.*
- 2) *Referentie: Hoofd L (1995). Calculation of oxygen pressures in tissue with anisotropic capillary orientation. II: Coupling of two-dimensional planes. Math. Biosci. 129: 25-39.*
- <sup>3)</sup> Referentie: Hoofd L, Kreuzer F (1979). A new mathematical approach for solving carrier-facilitated *steady state diffusion problems. J. Math. Biol. 8: 1-13. 23.*

# **1.2 Invoergegevens**

Invoer bestanden zijn tekstbestanden. Standaard hebben dergelijke bestanden de extensie (laatste deel van de bestandsnaam). txt en zij kunnen worden aangemaakt en bewerkt door de meeste databaseen tekst-programma's maar ook door eenvoudige bewerkingsprogramma's, zoals het Windows® programma Kladblok.

- Elke regel die begint met een apenstaartje (@) wordt beschouwd als een commentaarregel, er wordt verder niets mee gedaan.

- De eerste gegevenssectie heeft 12 regels met gegevens, zoals hieronder vermeld. Elke regel bevat een of twee gegevens en kan worden gevolgd door opmerkingen of toelichting, elk onderdeel gescheiden door een komma, een puntkomma en/of een of meer spaties. Om verwarring met de gegevens zelf te voorkomen dient commentaar te beginnen met een letter of een apenstaartje. Opmerking: numerieke waarden zijn in computernotatie: breuken aangegeven door een decimaalpunt (niet een komma) en machten door een direct daaraan aansluitende letter e of E en de waarde van de macht; bijvoorbeeld 1.23e3 wat betekent  $1.23 \times 10^3 = 1230$ . In de lijst hieronder worden voorbeeldwaarden gegeven voor rattenhart.

- Regel 1: de eenheid waarin de afstanden worden uitgedrukt bijv. pm
- Regel 2: een teken dat van de vorm van een vlak aangeeft. Dit kan zijn C [Cirkel] of R [Rechthoek]
- Regel 3: voor een cirkel, de straal bijv. 90 voor een rechthoek, de breedte en hoogte bijv. – 177 140 In de volledige versie kan deze opgave gevolgd worden door een of meer waarden voor gebieden binnen dit vlak met een andere consumptie, conform Regel 8. Voor de cirkel: kleinere stralen, voor de rechthoek, breedte/hoogte paren die elkaar niet overlappen.
- Regel 4: de afstand tot aan de buitengrens van het vlak waarbinnen geen berekeningen worden gedaan voor histogrammen. Het is onbekend of er capillairen – of juist lege gebieden - liggen net buiten het vlak, en dat kan dan ook door het programma niet worden verrekend, wat leidt tot onzekere resultaten bij de grens. **bijv.** – 0

In de volledige versie kan hierachter nog een waarde opgegeven worden voor een longitudinale afstand tot het beginvlak, z=0, waarin ook geen berekeningen worden gedaan voor histogrammen. De invloed van het instellen van randzones kan nagegaan worden door de grootte ervan te variëren – daar is een menu-optie voor.

- Regel 5: de eenheid waar de partiële zuurstofdruk in wordt uitgedrukt bijv. kPa
- Regel 6: de gemiddelde **Extractiedruk**, EP (Extraction Pressure; Capillary Barrier). Dit is een pericapillair verval in zuurstofdruk ten gevolge van transportverschijnselen in en rond het capillair<sup>5)</sup>.

Waarden daarvoor kunnen worden afgeschat vanuit de literatuur<sup>6),7)</sup> of met de formule in Appendix [4.1.](#page-7-0) bijv. – 0.7

- Regel 7: gegevens voor myoglobine (Mb): **Facilitatiedruk** (P<sub>F</sub>) en P<sub>50</sub> van de zuurstofverzadigingscurve.  $P_F$  wordt berekend uit de formule  $P_F = D_{Mb}C_{Mb}P_{Q2}$ , waarbij  $D_{Mb}$  de diffusiecoëfficiënt is en  $C_{Mb}$  de concentratie van myoglobine in het weefsel en P<sub>O2</sub> zuurstofpermeabiliteit van het weefsel; zie de volgende dataregel. P<sub>50</sub> is die zuurstofdruk waarbij het myoglobine 50% verzadigd is. Let erop, dat de gegevens moeten worden gegeven in de drukeenheid opgegeven in Regel 5 (in het voorbeeld: kPa).

bijv.  $-2.0.7$ 

- Regel 8: Zuurstof**vervalfactor**, het zuurstofverbruik van het weefsel gedeeld door de permeabiliteit van de zuurstof erin. Voor weefsel is deze permeabiliteit beter bekend als "Krogh's diffusiecoëfficiënt", maar is in feite geen diffusiecoëfficiënt. Ze kan worden berekend uit  $P_{O_2} = D_{O_2} \times a_{O_2}$  waarin  $D_{O_2}$  de diffusiecoëfficiënt en α<sub>O2</sub> de oplosbaarheid van de zuurstof in het weefsel is. De term "permeabiliteit" is niet eenduidig gedefinieerd, dus controleer literatuurwaarden op de juiste dimensie of gebruik bovenstaande vergelijking. De dimensie van de vervalfactor, in het programma aangeduid met ĐO2, is druk per oppervlak bijv. – .0253

In de volledige versie kan een reeks waarden worden opgegeven, conform de zones vastgelegd in Regel 3, in dezelfde volgorde. In het programma kunnen deze waarden bekeken en/of veranderd worden door te klikken op het veldje met » voor de ÐO2 in het gegevensvenster.

- Regel 9: de grootte van het volume in longitudinale richting, langs de capillairen bijv. 500
- Regel 10:een **Transfer** factor, van de doorvoer van zuurstof door de capillairen. Deze is gelijk aan de gemiddelde capillaire doorbloeding (volume per tijd! – Appendix **Fout! Verwijzingsbron niet**  gevonden.) gedeeld door de diffusiecoëfficiënt van zuurstof in het weefsel D<sub>O2</sub>, zodat de dimensie die is van lengte; in de eenheid als opgegeven in Regel 1. bijv. – 10.56
- Regel 11: gegevens voor hemoglobine (Hb): zuurstofcapaciteit als druk (PCap) en  $P_{50}$  van de verzadigingscurve. PCap is de zuurstofcapaciteit van het bloed uitgedrukt in de eenheden druk, dus gedeeld door de oplosbaarheid van zuurstof.  $P_{50}$  is die zuurstofdruk waarbij het hemoglobine 50% verzadigd is. bijv. – 844,4.93
- Regel 12:de Hill factor, n-Hill, van de verzadigingscurve van hemoglobine. Deze waarde kan in het Hill model worden afgeleid uit de helling van de curve bij  $P_{50}$ : helling= n-Hill / (4P<sub>50</sub>). Het Hill model beschrijft de meeste verzadigingscurven goed boven ~ 10% verzadiging; het programma gebruikt een aanvulling die is ook geldig voor lagere waarden-zie Appendix [4.2.](#page-7-1) bijv. – 2.69
- Na deze 12 regels met basisgegevens volgt een sectie voor de capillairen. Deze begint met nog één regel horend bij de basisregels:
- Regel 13:het aantal capillairen. Dit is het totale aantal, van alle capillairen aanwezig ergens in het volume, ook capillairen die maar over een gedeelte van de lengteafstand (Regel 9) aanwezig zijn
- gevolgd door voor elk capillair een regel met de capillairgegevens, een reeks waarden gescheiden door een komma, een puntkomma en/of een of meer spaties, De gegevens kunnen verschillen voor elk capillair maar moeten uitgedrukt zijn in de eenheden van Regel 1 en Regel 5. In volgorde:
- - capillaire coördinaten in het vlak voor een rechthoek, relatief ten opzichte van de linker benedenhoek, voor een cirkel, relatief ten opzichte van het centrum. Eerst het de horizontale en dan de verticale coördinaat in het vlak
- - capillairstraal; Dit is de (gemiddelde) afstand van het centrum van het capillair tot aan de buitenrand, waar het weefsel begint.
- - capillaire zuurstofdruk in het eerste vlak waar het capillair verschijnt, bijvoorbeeld, de zuurstofdruk in de aanvoerende arteriole (of eindcapillaire  $PO<sub>2</sub>$  in geval van negatieve capillaire bloedstroom)
- - begin- en eindpunt van het capillair in longitudinale richting. Voorbeeld: bij een longitudinale weefselafstand van 800 µm zou het capillair kunnen beginnen (aftakken van een arteriole) op z= 200 µm en ophouden (leegstromen in een venule) op z= 500 µm. Opmerking: de beginwaarde moet kleiner zijn dan de eindwaarde, ook wanneer het bloed de tegen de z-richting in stroomt (negatieve bloedstroom).
- - flow vermenigvuldigingsfactor. Als deze waarde 1 is, is de capillaire bloedstroom (flow) gelijk aan de gemiddelde waarde die gebruikt is voor berekening van de Transfer factor in Regel 10. Als het 2 is, is de capillaire bloedstroom het dubbele, enzovoort.
- - capillaire hematocrietfactor. Als deze waarde 1 is, is de capillaire zuurstofcapaciteit gelijk aan de gemiddelde waarde die gebruikt is voor berekening van de PCap in Regel 11. Als het 2 is, is de zuurstofcapaciteit het dubbele, enzovoort.
- - vermenigvuldigingsfactor voor de extractiedruk. Als deze waarde 1 is, wordt voor berekenen van de extractiedruk van het capillair de waarde uit Regel 6 gebruikt. Als het 2 is, is de extractiedruk het dubbele, enzovoort.

Vereist zijn de coördinaten voor elk capillair en de capillairstraal en -druk voor het eerste capillair. Waarden aan het eind van een regel hoeven niet expliciet te worden opgegeven; dan wordt de volgende procedure toegepast:

- - voor het eerste capillair, beginpunt 0, eindpunt de volledige longitudinale afstand (Regel 9)

- - ook voor het eerste capillair: flow vermenigvuldigingsfactor, hematocrietfactor en extractiedruk-factor: 1 - - voor alle volgende capillairen: de waarden worden overgenomen van het voorgaande capillair.

Dus kan het opgeven van invoergegevens beperkt worden door slim organiseren van het invoerbestand, nl., door het groeperen van de capillairen met vergelijkbare eigenschappen. Bijvoorbeeld, wanneer een groep capillairen identieke gegevens heeft behalve zijn coördinaten, hoeft alleen voor het eerste capillair in de groep straal, druk, … expliciet te worden opgegeven. Let er echter op dat alleen voor de laatste in de regel weggelaten waarden de procedure wordt gevolg, niet voor tussenliggende; dus als er een waarde voor de druk is opgegeven moet ook de straal expliciet worden opgegeven – die gaat vooraf aan de druk.

Als meerdere datasets dezelfde algemene gegevens gebruiken is er een optie om alleen capillaire gegevens in te lezen. In dat geval kunnen de eerste 12 regels uit het bestand worden overgeslagen, dus een bestand met alleen capillaire gegevens (vanaf Regel 13).

- 4) *Referentie: Hoofd L, Olders J, Turek Z (1990). Oxygen pressures calculated in a tissue volume with parallel capillaries. In: Oxygen Transport to Tissue XII, Advances in Experimental Medicine & Biology. 277: 21-29.*
- <sup>5)</sup> Referentie: Hoofd L (1992). Updating the Krogh model, assumptions and extensions. In: Oxygen *Transport in Biological Systems. Modelling of pathways from environment to cell, Soc. Exper. Biol. Seminar Ser. 51, eds. S. Egginton, and H.F. Ross, Cambridge University Press, Cambridge, U.K.: p. 207.*
- 6) *Referentie: Bos C, Hoofd L, Oostendorp T (1995). Mathematical model of erythrocytes as point-like sources, Math. Biosci. 125: 165-189.*
- *7) Referentie: Bos C, Hoofd L, Oostendorp T (1996). The effect of separate red blood cells on capillary tissue oxygenation calculated with a numerical model. IMA Journal of Mathematics Applied in Medicine & Biology. 13(4): 259-274.*

# **1.3 Statistiek**

#### 1.3.1 Histogrammen

Sommige van de resultaten van OxyTis zijn in de vorm van een histogram. Verzamelen van resultaten in een histogram houdt in, dat niet de resultaten zelf worden opgeslagen maar alleen geteld hoeveel er zijn tussen bepaalde grenzen. In OxyTis zijn de grenzen evenredig ingedeeld aan de hand van een klassenbreedte. Bijvoorbeeld voor een klassenbreedte van 5 zijn de grenswaarden 0, 5, 10, 15, 20, enzovoort. Als er 93 resultaten in de klasse 10-15 zijn houdt dat in, dat 93 resultaten groter waren dan 10 en kleiner dan (of gelijk aan) 15. Zie als voorbeeld de figuur rechts - merk op, dat op de horizontale as het nummer van de klasse staat; niet de PO<sub>2</sub>.

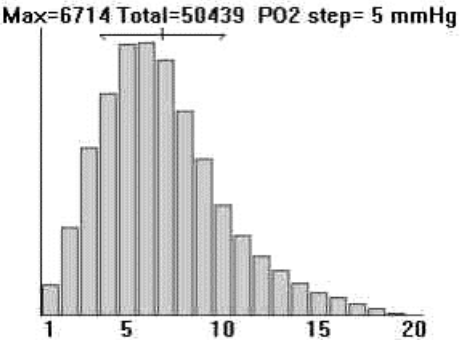

De histogrammen in OxyTis kunnen twee aanvullende klassen bevatten:

- een klasse onder nul; hier wordt het aantal anoxische plaatsen geteld
- een extra klasse voor waarden die hoger waren dan de hoogste grens. Dit kan gebeuren voor kleine klassenbreedte; OxyTis beperkt het aantal klassen tot 50.

Bij het berekenen van het histogram worden ook gemiddelde en standaard deviatie (SD) van het gemiddelde berekend en weergegeven bij de resultaten (ervan uitgaande dat anoxische plaatsen een zuurstof druk nul hebben). Deze waarden zijn alleen informatief aangezien de zuurstofresultaten voor weefsel zeker geen normaalverdeling hebben.

# 1.3.2 Diagrammen in lengterichting

Capillairdruk en capillaire zuurstofgebieden variëren langs de longitudinale as van het volume. Aangezien er vele capillairen kunnen zijn, is het nutteloos om al deze waarden weer te geven. In plaats daarvan wordt een gemiddelde waarde en een standaard deviatie van het gemiddelde (SD) berekend voor elk vlak, en lijnen getekend voor gemiddelde, gemiddelde+SD en gemiddelde−SD. Opmerking: SD = 0 wanneer er maar één capillair is. Merk ook op, dat de gemiddelde waarde van de zuurstofgebieden de inverse is van de **capillaire dichtheid** mits er geen beperking van de zuurstofafgifte is door optreden van anoxische gebieden.

# **2 Berekeningen**

#### **2.1 Basisberekeningen**

Voor elke nieuwe of gewijzigde situatie moeten alle berekeningen worden gewist en dan expliciet worden overgedaan. De basis voor alle berekeningen is vergelijking (1), en met name de capillaire zuurstofgebieden A<sub>i</sub>. Deze worden berekend uit de capillaire drukken. Voor het ingangsvlak, vlak nul, zijn deze drukken opgegeven in de invoergegevens, maar voor alle volgende vlakken moeten ze worden berekend met behulp van de Transfer factor. Dit kan door aanklikken van "Basis" in het menu "Berekenen". Er wordt gevraagd naar het aantal laagjes; het aantal vlakken volgende op het beginvlak. Dit aantal moet niet te klein zijn, omdat het programma gebruik maakt van een stap-algoritme voor het berekenen van het zuurstofverlies, en dat wordt onnauwkeuriger naarmate de stap (van vlak naar vlak) groter is.

Als het opgegeven aantal nul is of als het dialoogvenster wordt afgebroken wordt alleen het eerste vlak berekend en in de rest van het programma wordt ervan uitgegaan dat alleen dit vlak bestaat – en de invoergegevens van Regels 8‑12 genegeerd. Alle verdere berekeningen zijn dan ook voor alleen dit vlak.

#### **2.2 Zuurstofafgifte**

De berekeningsmethode beschouwt de waarden voor  $PO<sub>2</sub>$  als continue getallen, met geen speciale betekenis voor de waarde nul. Bijgevolg kan de methode negatieve waarden uitrekenen voor PO<sub>2</sub>. In feite betekent dit, dat er niet genoeg zuurstof naar deze plaatsen kan worden aangevoerd en ze dus anoxisch zijn – en op die manier moeten de resultaten dan ook worden geïnterpreteerd. Dergelijke anoxische gebieden gebruiken geen zuurstof meer, maar het is moeilijk om dat in de berekeningen mee te nemen, en de vereenvoudigde versie doet dat ook niet. Berekeningen resulterend in anoxisch weefsel zullen dus niet (geheel) correct zijn, in toenemende mate wanneer het aantal anoxische gebieden toeneemt.

Voor de capillairen is echter een correctie mogelijk voor deze niet-verbruikte en dus niet-geleverde zuurstof. Bij een bepaalde capillaire  $PO<sub>2</sub>$  kan fysisch ook slechts een bepaalde hoeveelheid zuurstof worden geleverd, en die beperking kan aan of uit gezet worden via "Zuurstofafgifte" in het menu "Opties". Beperking van de capillaire zuurstofafgifte houdt geen rekening ermee, dat andere, naburige capillairen de zuurstofvoorziening deels overnemen, en zal dus nog steeds leiden tot niet correcte resultaten.

### **2.3 Zuurstofwaarden**

Uit de basisberekeningen volgen waarden voor zuurstofgebieden en capillaire zuurstofdrukken in ieder vlak, en die kunnen worden geïnspecteerd of bewaard zoals hieronder uitgelegd. Vervolgens kunnen nog twee soorten berekeningen worden gedaan.

- berekening van weefsel-PO<sub>2</sub>'s en bijbehorende Mb verzadigingen in een vlak. Klik op "Zuurstofveld". De berekeningen worden gedaan in een rechthoekig raster in het vlak, conform een rasterafstand die opgevraagd wordt. Kies een rasterafstand fijn genoeg om de variaties in het veld goed zichtbaar te maken; bijvoorbeeld, 5 µm in het bovenstaande voorbeeld. Zie voor een voorbeeld de figuur bij "Afbeeldingsvenster" in het hoofdstuk "Output".
- berekening van weefsel  $PO_2$ 's en bijbehorende Mb verzadigingen in het hele volume, maar deze resultaten worden niet opgeslagen per locatie, zoals de vorige, maar verzameld in histogrammen voor PO<sup>2</sup> en verzadiging. Klik op "Histogrammen". Berekeningen zijn weer conform een rechthoekig raster, identiek voor elk vlak, volgens een rasterafstand die opgevraagd wordt – deze afstand kan anders zijn dan de boven genoemde. Voor een voorbeeld zie de afbeelding bij "Statistiek" – "Histogrammen".

# **3 Output**

Gegevens en resultaten kunnen worden weergegeven en opgeslagen vanuit het hoofdvenster en vanuit twee extra vensters, het Resultatenvenster en het Afbeeldingsvenster.

#### **3.1 Hoofdvenster**

Het hoofdvenster laat de lay-out van een vlak zien, een doorsnede met daarin alle capillairen en de eventuele randzone. Vanuit hier kunnen basisgegevens worden geïnspecteerd (en bewerkt- maar dit kan leiden tot wissen van berekeningen!) en gegevens en resultaten kunnen worden opgeslagen in een bestand via de menu-opdracht "Opslaan…": Geschreven wordt naar "platte" tekstbestanden; die kunnen worden geïmporteerd in vrijwel elk ander tekstverwerkend programma.

Met de opdrachten "Afdrukken" en "Opslaan als" worden alleen de basisgegevens afgedrukt c.q. opgeslagen, inclusief de capillairgegevens.

#### **3.2 Schrijven naar een bestand**

De opdracht "Opslaan" in het hoofdvenster biedt de volgende mogelijkheden.

- Basisgegevens: de basis- en capillairgegevens opslaan, naar een bestand dat later kan worden gebruikt als input voor OxyTis

- Zuurstofgebied: een tabel van zuurstofgebieden voor elk capillair in elk vlak

- PO2 in capillair: een tabel van de capillaire zuurstofdrukken voor elk capillair in elk vlak

- PO2 in vlak: een tabel van zuurstofdrukken voor elk rasterpunt in het geselecteerde weefselvlak

- Weefsel PO2 Histogram: getabelleerde PO<sub>2</sub>-histogramwaarden – ook cumulatieve

- Weefsel MbO2 Histogram: getabelleerde histogramwaarden voor Mb verzadiging – ook cumulatieve N.B.: de elementen in de tabellen zijn gescheiden door tab stops.

LET OP: de uitvoer is afhankelijk van welke situatie werd berekend, het aantal vlaken en/of de ingestelde rasterafstand, dus sommige uitvoerbestanden kunnen nogal groot worden.

Waarden voor de Mb verzadiging in een vlak kunnen worden berekend uit de PO<sub>2</sub>'s in een vlak met behulp van een spreadsheet.

### **3.3 Resultatenvenster**

De opdrachten in het menu "Resultaten" roepen een eigen venster op, met tekst in tabelvorm. Het venster heeft zijn eigen menu-opties, in het bijzonder "Naar klembord", die de inhoud kopieert als tekst naar het Windows Klembord. De inhoud van het klembord kan worden geplakt in een willekeurig tekst verwerkend programma. Ook de andere opdrachten in het menu hebben uitsluitend betrekking op de vensterinhoud. De vensterinhoud – en dus ook wat afgedrukt wordt - kan worden beperkt om te vermijden dat het venster onoverzichtelijk veel tekst bevat.

### **3.4 Afbeeldingsvenster**

De opdrachten in het menu "Beeld" roepen een eigen venster op, met weergaven in grafische vorm. Ook dit venster heeft zijn eigen menu-opties, ook nu alleen betrekking hebbend op de vensterinhoud. De opdracht "Naar klembord" kopieert de inhoud naar het Windows Klembord, maar nu in grafische vorm. De inhoud van het klembord kan worden geplakt in een willekeurig programma dat afbeeldingen kan hanteren. De afmetingen van de kopie zijn die van het venster, dus stel dit eerst in op de juiste grootte. Korte uitleg over andere opdrachten:

"Capillairen" laat dezelfde figuur zien als het hoofdvenster, maar van hieruit kan die afgedrukt, gekopieerd of opgeslagen worden

"Verzadigingscurves" geeft een impressie van de Hb en Mb verzadigingscurven in het van toepassing zijnde  $PO<sub>2</sub>$  bereik "Zuurstofgebieden" en "Capillairdrukken": grafiek van gemiddelde en gemiddelde±SD tegen de longitudinale as, dus, hoe deze waarden variëren langs de capillairen "Zuurstof veld" en "Mb Saturaties": 3-dimensionale weergave van deze grootheden tegen de coördinaten van het momenteel gekozen vlak. Een voorbeeld is in de afbeelding rechts. "Zuurstofhistogram" en "MbO2 Histogram": weergave in grafische vorm. Als er anoxische gebieden zijn is er een extra

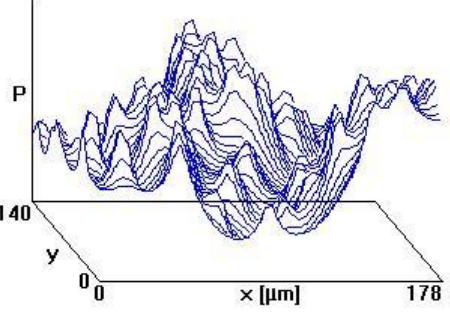

kolom links; als waarden te groot waren om te passen in het maximum van 50 histogramklassen is er een extra kolom rechts.

De figuur onder "Statistieken – Histogrammen" bevat een voorbeeld. De tekenprocedure is basaal; voor betere grafische output sla de desbetreffende gegevens op in een bestand, vanuit het hoofdvenster, en laad ze daarna in in een geschikt computerprogramma.

# **4 Slotopmerkingen**

OxyTis gebruikt een semi-analytische, semi-numerieke aanpak methode. Met name longitudinale diffusie wordt genegeerd. Raadpleeg de specifieke literatuur over de geldigheid van de verschillende aannames. De resultaten kunnen als betrouwbaar beschouwd worden voor de meeste situaties, behalve specifieke gevallen zoals bij een niet-geringe hoeveelheid anoxisch weefsel.

Het programma behandelt niet wat er gebeurt in de arteriolen of venulen, of in capillairen die niet in de lengterichting lopen. De gebruiker moet beslissen over capillaire waarden, in het bijzonder capillaire PO<sub>2</sub>, om realistische situaties te verkrijgen. Hierbij heeft de semi-analytische aanpak het voordeel, dat de berekeningen zijn zeer snel, zodat veel berekeningen voor verschillende (try-out) situaties met elkaar kunnen worden vergeleken.

Zuurstofgebieden kunnen negatief zijn, wat er op neerkomt dat de zuurstof het capillair in stroomt in plaats van naar weefsel. Dit verschijnsel staat bekend als **shunting**. In feite zal er al zuurstof instromen wanneer het zuurstofgebied kleiner is dan de dwarsdoorsnede van het capillair.

Aangezien weefseloxygenatie lokaal zeer verschillend kan zijn, moet een realistische weefselsituatie moet een regio omvatten die voldoende capillairen omvat, bijvoorbeeld 50 capillairen.

Of, het programma kan worden gebruikt om deinvloed te bestuderen van invoergegevens in een specifieke situatie. Zo zou men bijvoorbeeld kunnen visualiseren wat er gebeurt in een Kroghcilinder bij variëren van de capillaire hematocriet, of situaties vergelijken van aanbod vanuit een centraal gelegen capillair met die van capillairen gelegen aan de rand.

# **Appendix**

# <span id="page-7-0"></span>**4.1 Extractiedruk (Extraction Pressure)**

De capillaire zuurstof druk  $P_{cap}$  wordt beschouwd als zijnde in chemisch evenwicht met de verzadiging van het capillaire hemoglobine S, in de rode bloedcellen of erytrocyten (rood). Echter, voordat de zuurstof het weefsel bereikt (violette lijnen), vanaf de rand van het capillair, moet ze eerst vrijkomen van het hemoglobine en vervolgens getransporteerd worden door de erytrocyt, het capillaire plasma en de capillairwand heen, resulterend in een afname van de zuurstof tot lager dan P<sub>cap</sub>. Deze daling zal afhangen van of het punt aan de rand dicht bij of ver

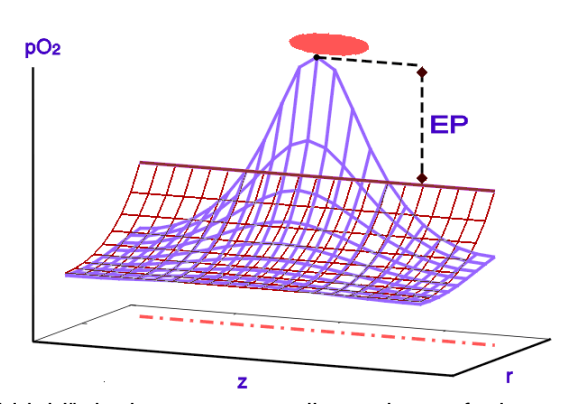

van een erytrocyt is, maar die variatie wordt zo snel "uitgemiddeld" dat het meeste omliggende weefsel een capillaire PO<sub>2</sub> ervaart die een vaste waarde lager is dan P<sub>cap</sub>. (gevisualiseerd door de bruine lijnen). Deze verschilwaarde heet Extractiedruk (EP). Bijvoorbeeld, als de capillaire PO<sub>2</sub> 8 kPa is en EP is 1,5 kPa, dan "ziet" het weefsel een capillaire PO<sub>2</sub> van 6,5 kPa, dat wil zeggen, weefseloxygenatie kan worden berekend alsof de capillaire PO<sub>2</sub> 6,5 kPa zonder dat intercapillaire drukverschillen hoeven te worden bekeken.

Het verschijnsel Extractiedruk is uitvoerig bestudeerd in mathematische modellen<sup>6),7)</sup>, en hangt op een gecompliceerde manier af van de capillaire eigenschappen. Hij is echter recht evenredig met het netto zuurstofgebied A<sub>i</sub>' van het capillair (d.i., minus de oppervlakte van de capillaire doorsnede πr<sub>ci</sub><sup>2</sup>):

$$
(2) \qquad \text{EP}_i = c_0 A_i' \text{EP}
$$

waarbij EP<sub>i</sub> de Extractiedruk van het i<sup>e</sup> capillair is, c<sub>0</sub> een door het programma berekende factor en EP de waarde uit Regel 6 van de basisgegevens. Vanuit de mathematische modellen zijn formules ontwikkeld om EP af te schatten; de beste daarvan, ook toegepast in OxyTis, is nogal gecompliceerd<sup>8)</sup>. Een relatief eenvoudige, redelijk werkende benadering voor de waarde van Regel 6 is:

$$
EP = \frac{DO2 A}{8\pi N} \left\{ 1 + \left( \frac{1}{Hct} - 1 \right) \frac{c_1}{(c_2 + Pe^2)(c_3 + Hct)} \right\}
$$
waarbij  
Pe =  $\frac{\Delta z v_{RBC}}{2 D_{O2}}$  het **getal van Peclet** is

en waarbij A het oppervlak van een vlak is en N het aantal capillairen; Hct is de hematocriet, ∆z de afstand tussen twee rode bloedcellen (dus alleen van het plasma ertussen) en v<sub>RBC</sub> hun stroomsnelheid, alles voor een gemiddeld capillair; D<sub>O2</sub> de diffusiecoëfficiënt van zuurstof, en  $c_1$ ,  $c_2$ ,  $c_3$  constanten aangepast vanuit numerieke resultaten. Visueel afgeschatte waarden voor rattenhart<sup>7)</sup>:

 $c_1 = 85$   $c_2 = 130$   $c_3 = 0,1$ Voor betere schattingen zie de referenties.

*8) Referentie: Bos (1997). Mathematical Modeling of Oxygen Transport from Capillaries to Tissue., Chapter 9. Dissertation Thesis, University of Nijmegen.*

# <span id="page-7-1"></span>**4.2 Aangevuld Hill model**

Het model van Hill is waarschijnlijk het meest eenvoudige model ter beschrijving van de zuurstofverzadigings- of dissociatie curve van hemoglobine:

$$
S=\frac{P^n}{P^n+P_{50}^n}
$$

waarbij S de fractionele verzadiging is, P de partiële zuurstofdruk,  $P_{50}$  de druk waarbij het Hb 50% verzadigd is en n de Hill coëfficiënt (in OxyTis aangegeven als n‑Hill). Het Hill model werkt in de meeste gevallen opmerkelijk goed maar onderschat S voor een lage zuurstofdruk; zie de blauwe lijn in de figuur. Lage capillaire  $PO<sub>2</sub>$ 's zijn echter zeldzaam in normaal weefsel. Een voordeel van het Hillmodel is, dat het het bloed karakteriseert in termen van slechts twee parameters. Om te voorkomen, dat problemen optreden in die situaties waar de capillaire  $PO<sub>2</sub>$  wel laag is, wordt een formule gebruikt afgeleid van het MWC model:

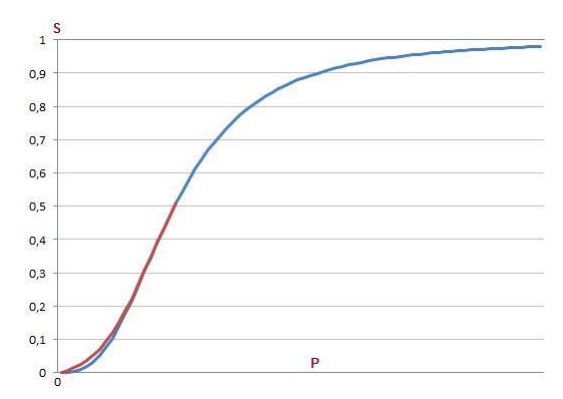

een gemodificeerd Pauling model<sup>9)</sup>:

$$
S = \frac{t^3x + 3t^4x^2 + 3t^3x^3 + x^4}{1 + 4t^3x + 6t^4x^2 + 4t^3x^3 + x^4}
$$

waarbij  $x = P/P_{50}$  en t een parameter is die is gekoppeld aan de Hill coëfficiënt:

$$
n = \frac{4 + 4t^3}{1 + 4t^3 + 3t^4}
$$

Deze vergelijking wordt gebruikt onder de 50% verzadiging en de vergelijking van Hill boven 50%, zodat de gehele curve adequaat wordt beschreven; zie de rode lijn in de figuur.

Voorbeeldwaarden voor de respectieve parameters zijn

Man:  $n= 2.70 \Rightarrow t= 0.49376$   $P_{50}= 3.55$  kPa = 26.6 mm Hg Rat:  $n= 2.69 \Rightarrow t= 0.49563$   $P_{50}= 4.93$  kPa = 37 mm Hg

*9) Referentie: Bouwer S Th Hoofd L Kreuzer F (2001). Reaction rates of oxygen with hemoglobin measured by non-equilibrium facilitated oxygen diffusion through hemoglobin solutions. Biochimica et Biophysica Acta. 1525(1-2): 108-117.*

### **4.3 Fluxlijnen en Vorm van zuurstofgebieden**

De zuurstof flux  $J<sub>O2</sub>$  is evenredig aan de gradiënt in de drijvende kracht voor diffusie, vergelijking (1):

 $J<sub>O2</sub> = P<sub>O2</sub> \nabla (P + P<sub>F</sub>S)$ 

en door het volgen van de richting kan de weg die de zuurstof volgt na het verlaten van het capillair worden geconstrueerd, zoals te zien in de lijnen met pijlen in de figuur (bewerkt uit <sup>10)</sup>). Door het volgen van alle voor een capillair mogelijke lijnen kan de vorm van het capillaire zuurstofgebied worden gevonden; zoals aangegeven met de grijze arcering in de figuur.

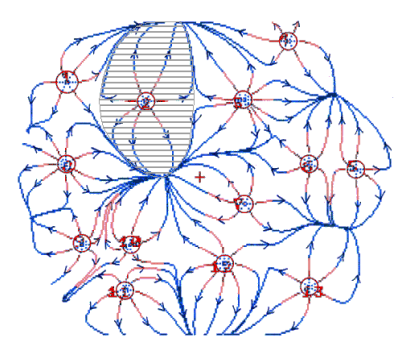

*10) Referentie: Hoofd L Turek Z Olders J (1989). Calculation of oxygen pressures and fluxes in a flat plane perpendicular to any capillary distribution. In: Oxygen Transport to Tissue XI, Advances in Experimental Medicine & Biology. 248: 187-196.*

#### **4.4 Beperken van de zuurstofafgifte**

Het doel hiervan is, om negatieve zuurstofdrukken te voorkomen, P ≥ 0. Dat wordt gedaan door het maximale zuurstofgebied  $A_{max}$  te bepalen voor een geïsoleerd capillair waarbij P= 0 is aan de rand van het zuurstofgebied, waar de zuurstofdruk het laagst is. In dat geval is het zuurstofgebied cirkelvormig,  $A_{max}$ = π $R_{max}$ <sup>2</sup> en kan in vergelijking (1) ingevuld worden  $\bar{r}$ <sub>i</sub>= 0, Φ(τ)= Constante+r<sup>2</sup> en P= 0 op r= R<sub>max</sub>:

$$
P + P_F S = \frac{1}{4} DO2 \left\{ r^2 - R_{max}^2 - R_{max}^2 \ln \left( \frac{r^2}{R_{max}^2} \right) \right\}
$$

Aan de rand van het capillair,  $r=r_c$ , is de zuurstofdruk  $P=P_{rim}$  gelijk aan de capillairdruk  $P_c$  minus de Extractiedruk conform vergelijking (2):

$$
P_{rim} = P_c - c_0 (\pi R_{max}^2 - \pi {r_c}^2) E P
$$

zodat er een eenduidige relatie is tussen  $P_c$  en  $R_{max}$ .

# **4.5 Capillaire doorbloeding**

Capillaire doorbloeding F is het bloedvolume dat per tijdseenheid door een capillair stroomt, maar in de literatuur wordt vaak het volume per tijd per volume weefsel vermeld, Q. Omrekenen:

 $F = Q \times L / CD$ 

waarbij L de gemiddelde capillairlengte is en CD de capillaire dichtheid in een representatief vlak.